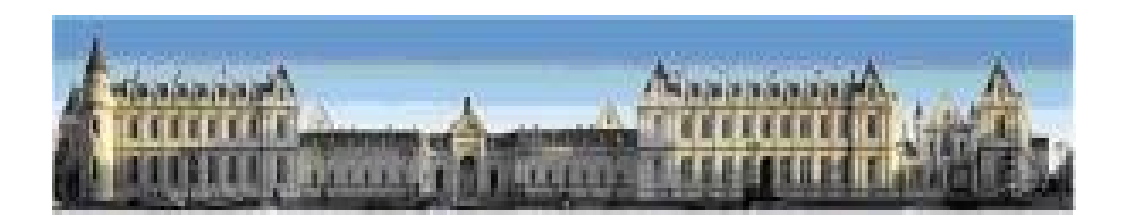

## Définir le besoin et Spécifier la solution Tester et Réceptionner le Projet

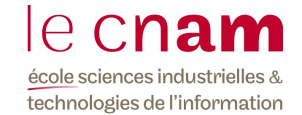

Conservatoire National des Brichts et Métiers Tatiana AUBONNET

# **S ommaire**

## 1. **Définir le bes oin**

- **1.1. Expression du besoin et satisfaction du client**
- 1.2. Cahiers des charges : Expression des besoins et spécifications techniques
- **1.3. Le Cahier des Charges Fonctionnel**
- 1.4. L'analyse fonctionnelle
- **2. S péc ifier la s olution** 
	- 2.1. Les méthodes associées au cahier des charges technique
	- **2.2.** Le cahier des charges informatique
- **3. Les modèles de développement**
- **4. Tes ter et réc eptionner le Projet**

# Ce qu'est un projet (1)

# **DÉ FIN ITION D'U N PR OJE T**

Un projet, ce sont des objectifs à réaliser

- par des acteurs,
- dans un contexte précis,
- **dans un délai donné,**
- avec des moyens définis
- nécessitant l'utilisation d'une démarche et d'outils appropriés.

C'est donc l'image d'une situation, d'un état que l'on pense atteindre.

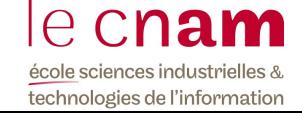

# Ce qu'est un projet (2)

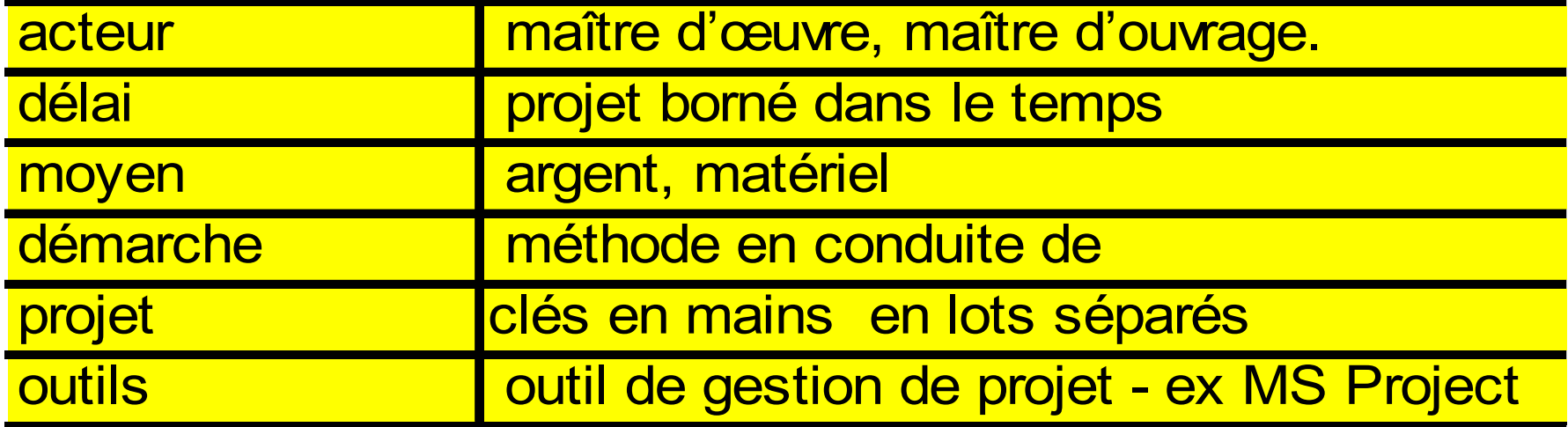

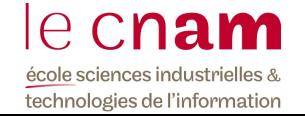

# CDC

# Cahier Des Charges CDC

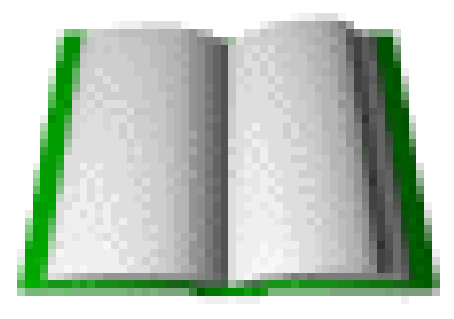

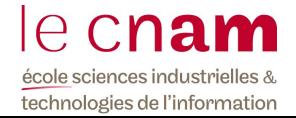

# DEFINITION (1)

Document exhaustif explicitant un projet sous différents domaines (financier, humain, technique…)

#### **Forme** ◈

- Le CDC étant appelé à devenir un document contractuel, il faudra Ō, apporter un plus grand soin lors de sa réalisation.
- Il sera intégré au contrat et sera signé par les deux parties.

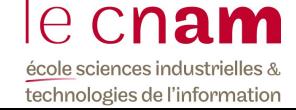

# DEFINITION (2)

La longueur du CDC est fonction du projet. ◆

Ne faisons jamais un projet s'il n'y a pas de CDC !!

- On évitera donc toute règle pouvant être floue, afin d'éviter les mauvaises ◈ interprétations et les litiges du style :
	- **F** faire le minimum
	- $\blacksquare$  faire des modifications

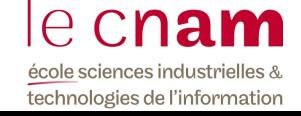

# **Objec tifs du c ahier des c harg es**

- Poser le problème à résoudre
- Définir les objectifs à atteindre
- Diminuer les risques d'erreur lors de la réalisation
- ◆ Etre un outil de dialogue entre les différents acteurs du projet
- Indiquer les contraintes à respecter impérativement
- Définir les rôles et responsabilités de chaque acteur du projet
- ◆ Contrôler l'architecture et la charte graphique

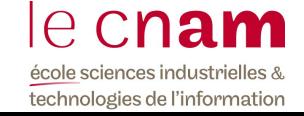

## **C ahiers des c harg es : Expres s ion des bes oins et s péc ific ations tec hniques**

## **Le C ahier des C harg es du projet**

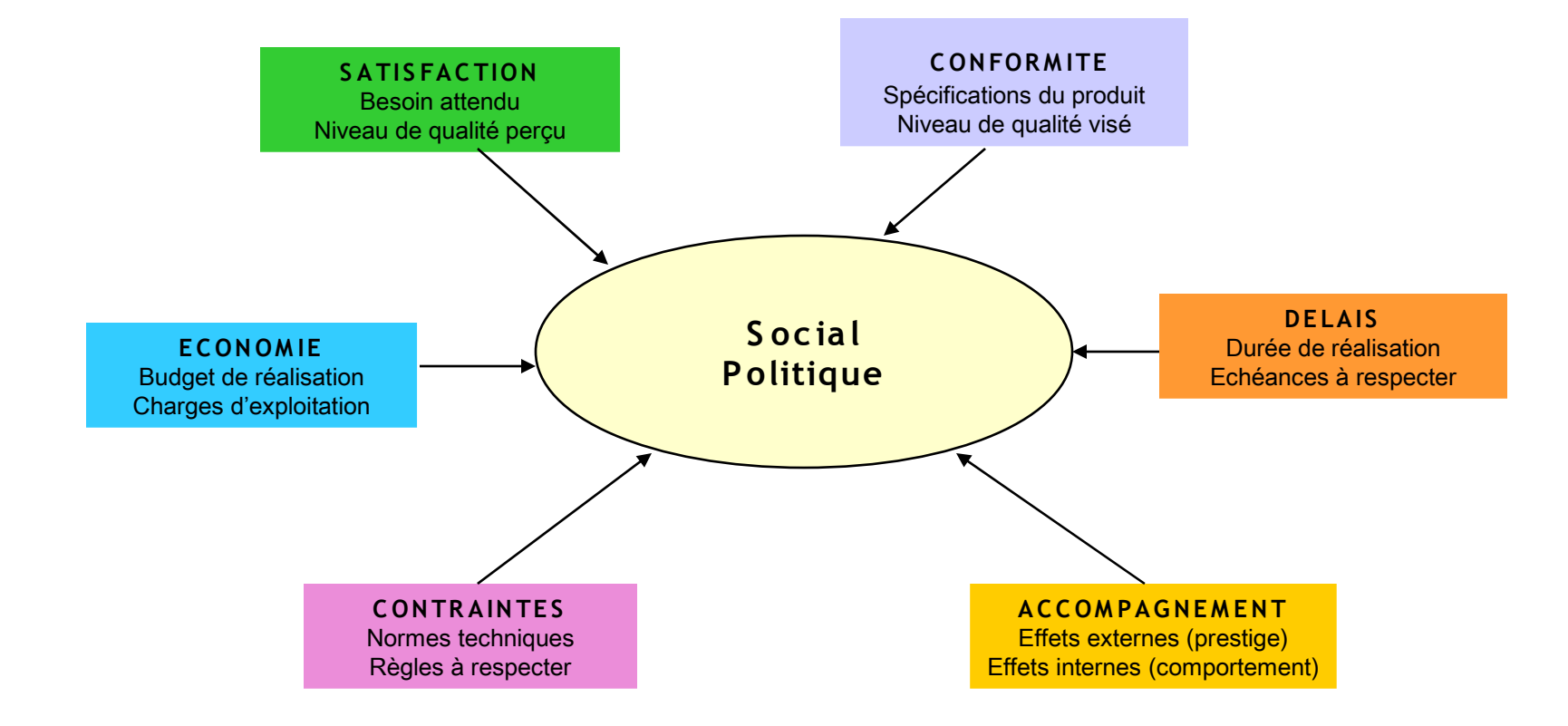

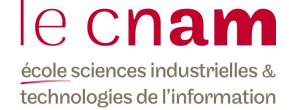

# **C omment améliorer la qualité ...**

- Focaliser son attention sur le client
- Écouter la voix du client
- Regarder notre offre avec les yeux du client
- Distinguer chaque client
- Personnaliser les relations

*Exprimer le besoin en termes de fonctions attendues et non de solutions techniques*

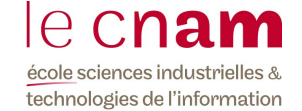

# **2 types de c ahier des c harg es**

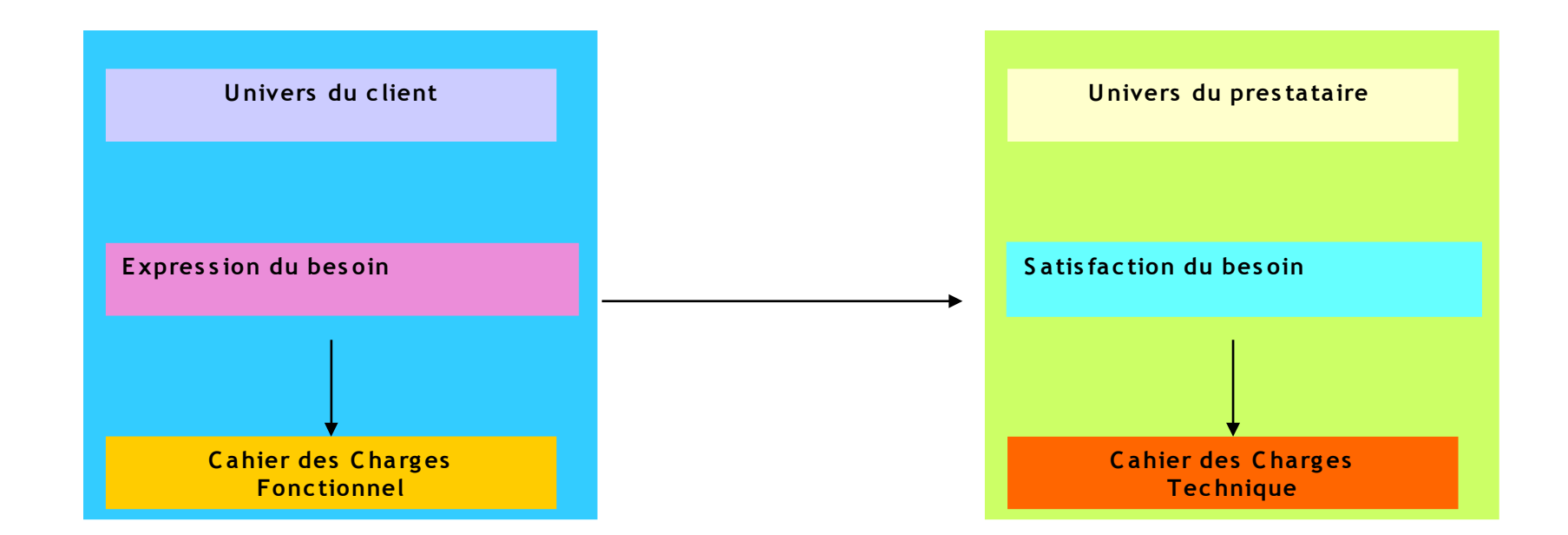

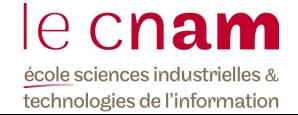

# **Le C ahier des C harg es Fonc tionnel**

#### **Le C ahier des C harg es Fonctionnel**

- « Document par lequel le **demandeur exprime s on bes oin** (ou celui qu'il est chargé de traduire) en termes de **Fonc tions de S ervic e et de C ontraintes .** 
	- Pour chacune d'elles sont définis **des C ritères d'Appréc iation et leurs N iveaux.**
	- Chacun de ces niveaux doit être assorti d'une **Flexibilité. »**

(AFNOR - X50-151)

### *Ce document fait normalement partie du Cahier des Charges*

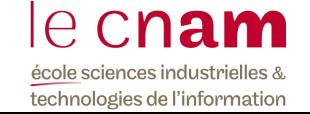

# **Le niveau pour un c ritère d'appréc iation**

<< Niveau repéré dans l'échelle adoptée, pour un critère d'appréciation d'une fonction. Ce niveau peut être celui recherché en tant qu'**objec tif** ou celui **atteint** pour une solution proposée. >>

### *(AFNOR - X50-151)*

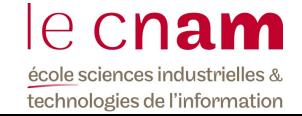

## **Pourquoi un C ahier des C harg es Fonc tionnel ?**

- Pour exprimer correctement les besoins des futurs utilisateurs
	- le plus apte à rendre le service attendu / à l'emploi prévu
	- avec les performances les mieux adaptées
- Pour éviter de figer prématurément les solutions techniques  $\mathbb{Z}^n$

*Dans les CdC traditionnels, le coût final est souvent pré-conditionné à 80 %*

et laisser au concepteur-réalisateur une large initiative dans la

recherche de solutions techniques innovantes et performantes

- Pour initier la conception et la réalisation Ō.
- Pour faciliter le dialogue entre le demandeur (client ou ŌS. représentant du client) et le concepteur-réalisateur (équipe projet ou fournisseur)
- Pour faciliter les comparaisons entre solutions concurrentes ainsi 93 que l'homologation / la qualification des solutions

# **Le c ahier des c harg es tec hnique**

**E léments du c ahier des c harg es informatique du projet**

- Le périmètre du projet
- $\bullet$  Les flux
- Les processus et traitements
- ◆ Les données
- L'environnement technique
- Les contraintes du projet

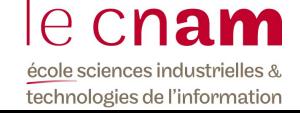

# **Définir le périmètre du projet**

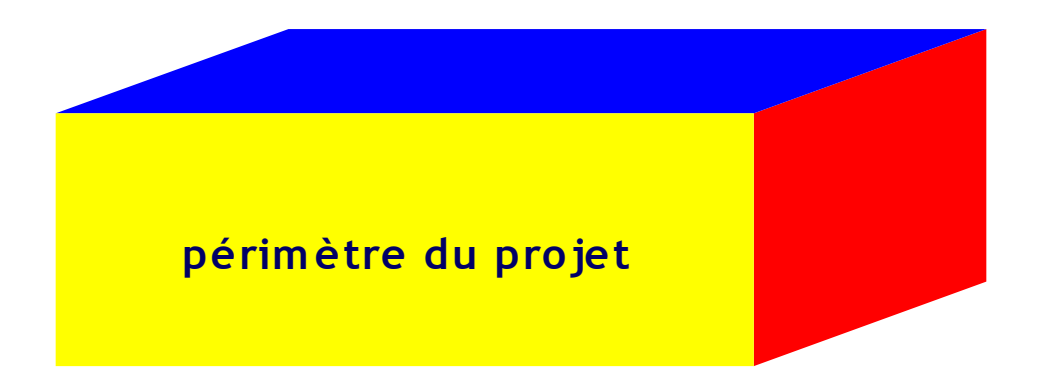

Préciser les domaines (périmètres) organisationnels du projet

- par processus 93
- acteurs concernés (par unité)
- messages échangés

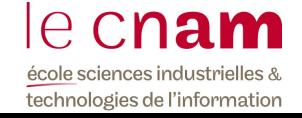

# **S c hématis er les unités et les flux**

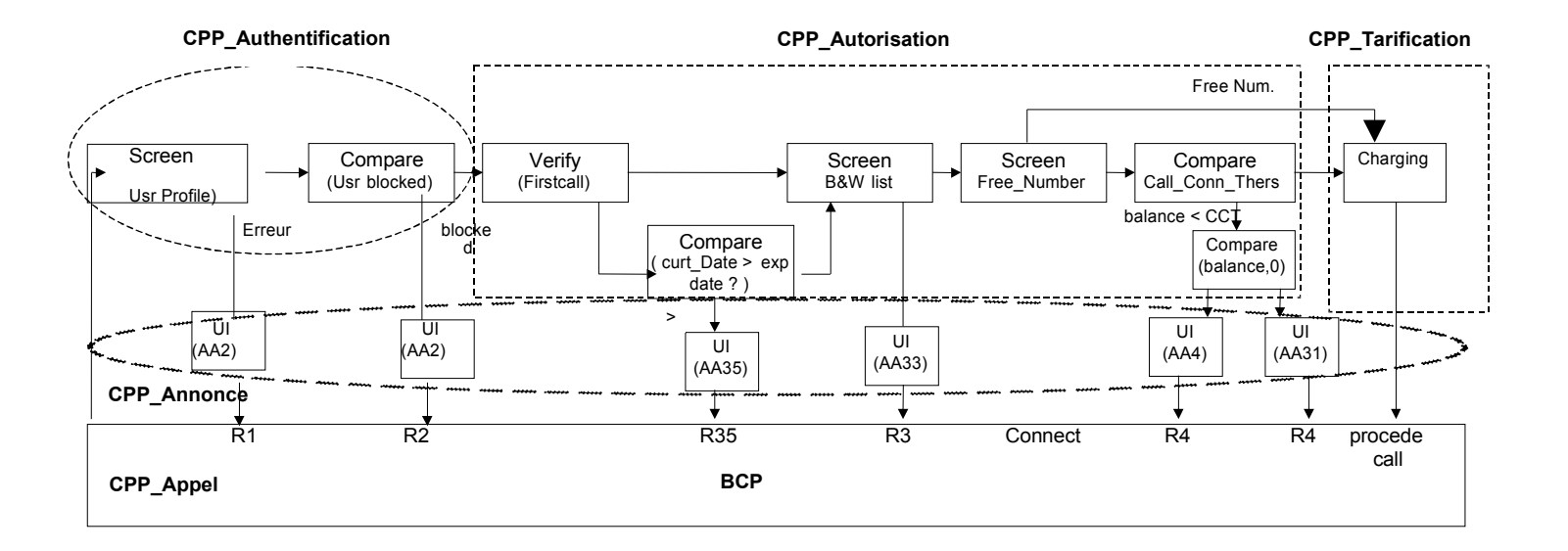

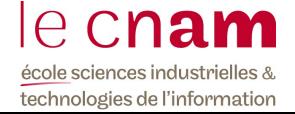

# **R eprés enter une procédure (un traitement)**

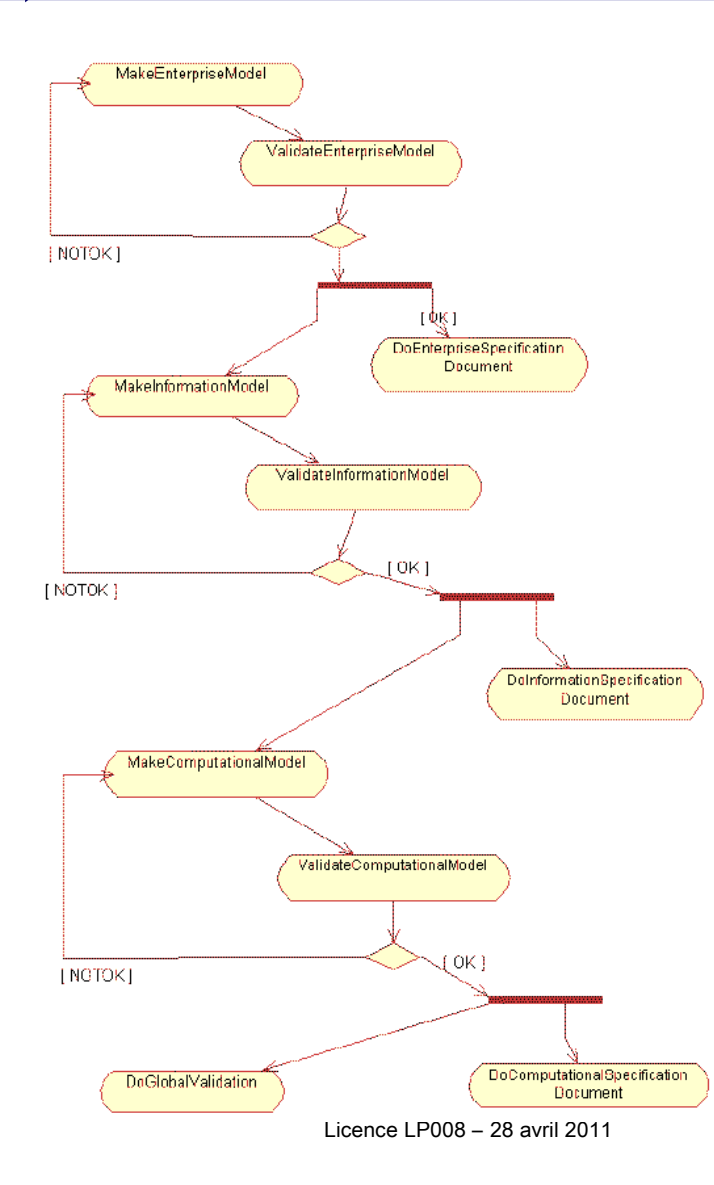

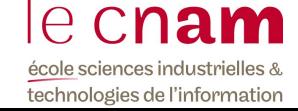

18

# **R eprés enter un diag ramme de s équenc e**

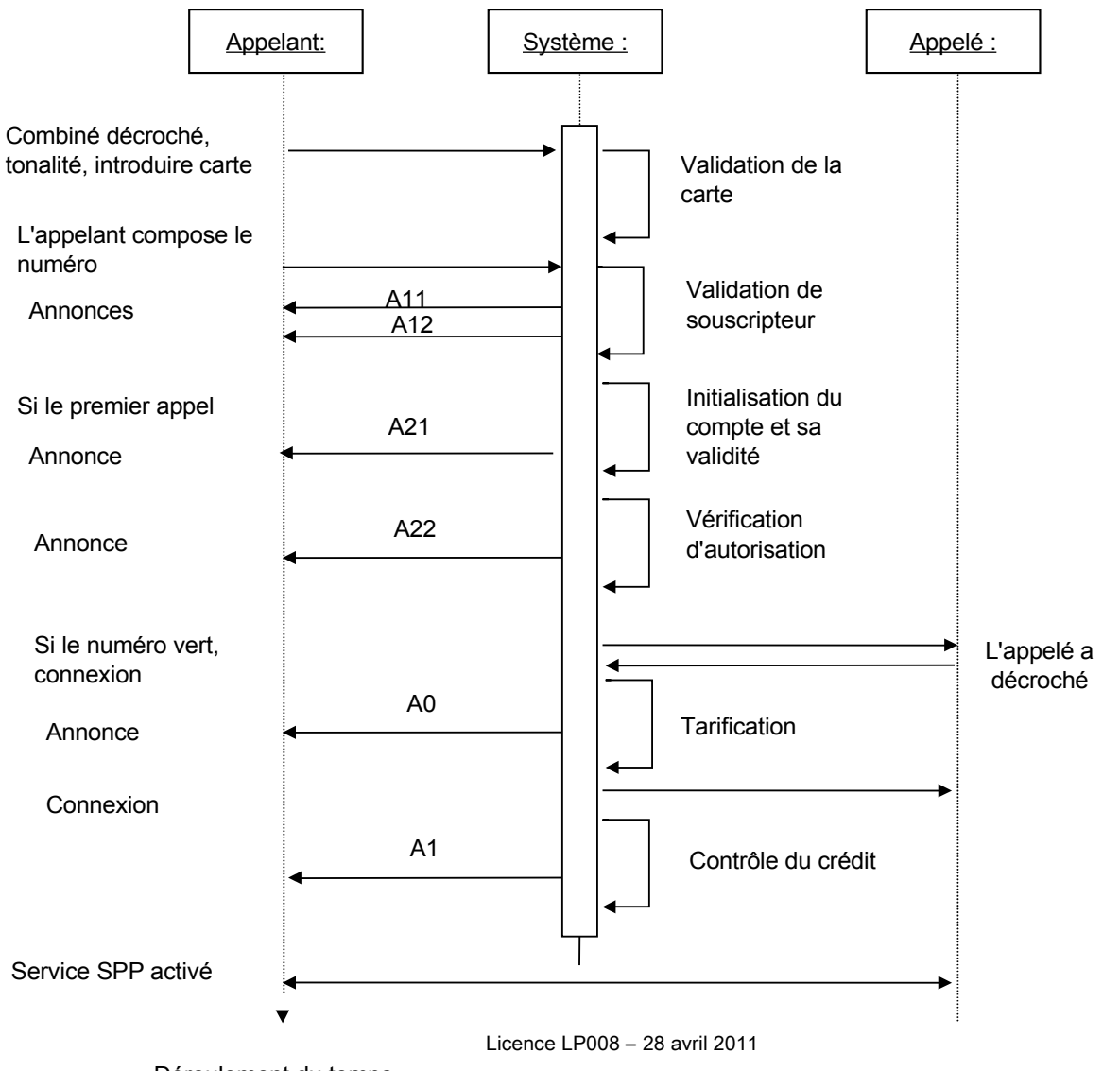

école sciences industrielles & technologies de l'information

 $\bigcap$ 

cnam

Déroulement du temps

19

# **É laborer les modèles de données**

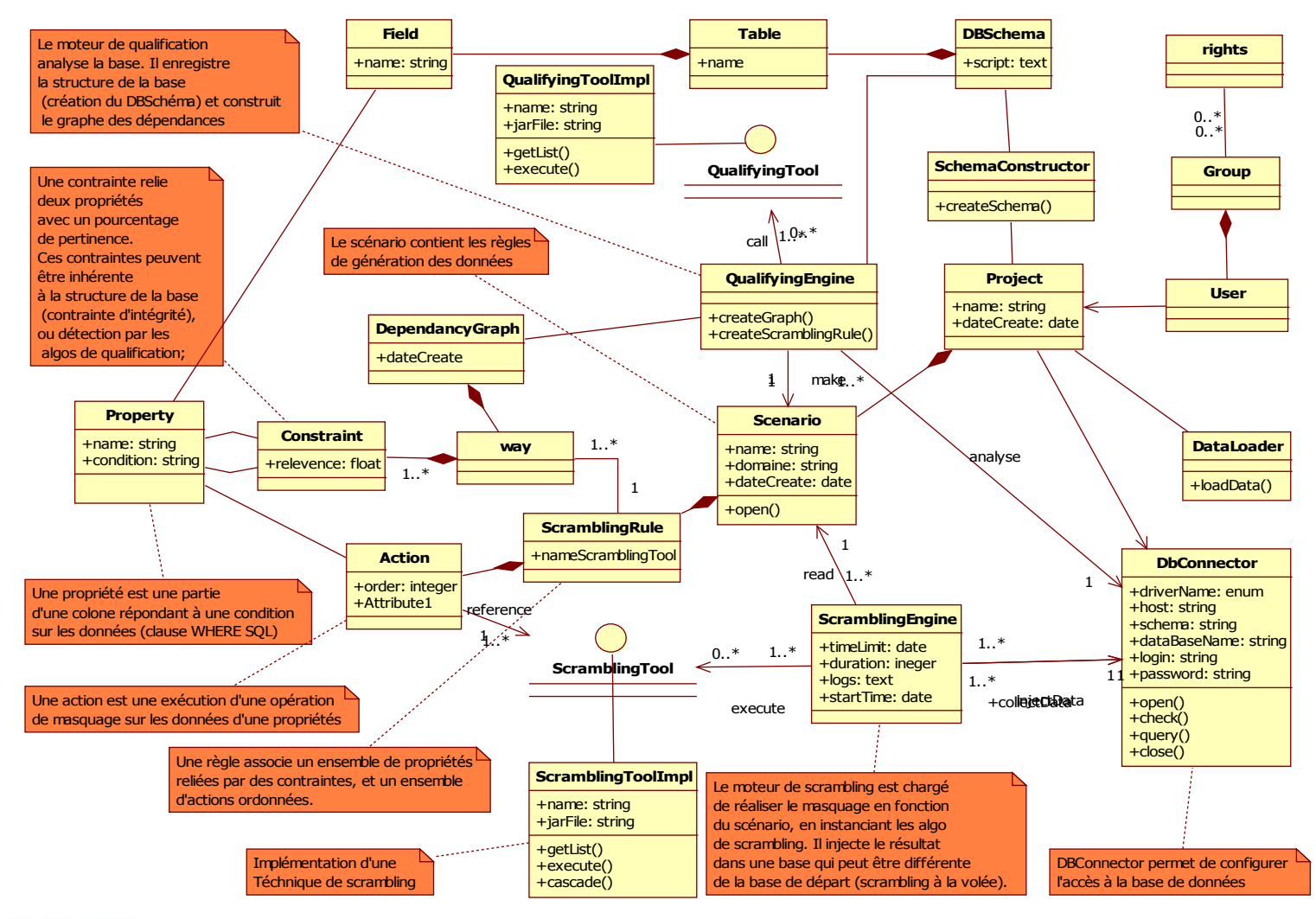

#### ecnam école sciences industrielles &

technologies de l'information

# **Déc rire l'environnement tec hnique**

- Analyser l'environnement technique
- S'inscrire dans le schéma directeur du SI
- Identifier les risques ۰
- Définir les compétences nécessaires۷

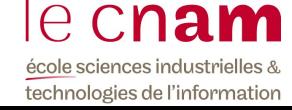

# **Le rés eau**

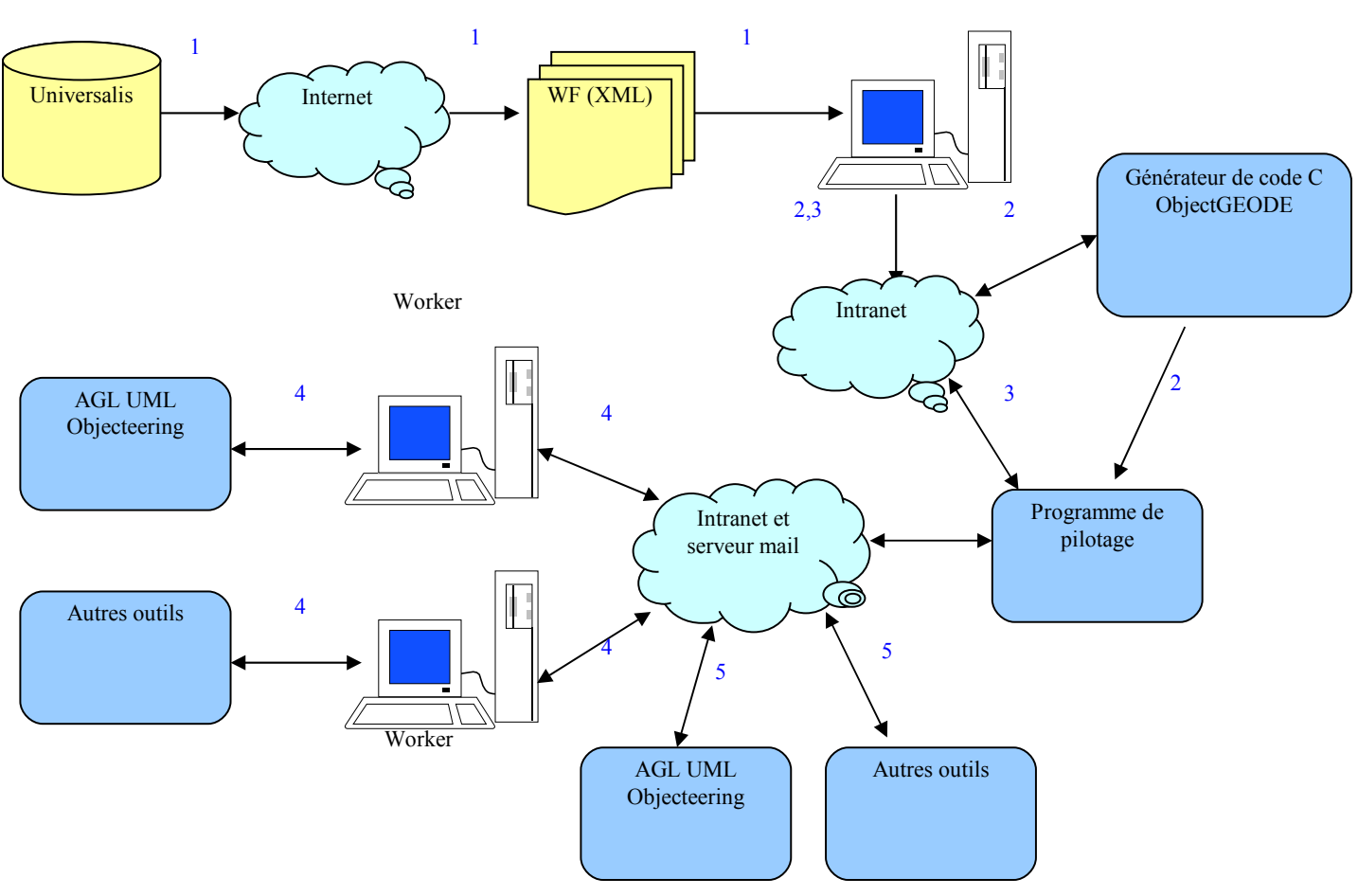

Responsable

cnam  $\theta$ école sciences industrielles & technologies de l'information

# SI

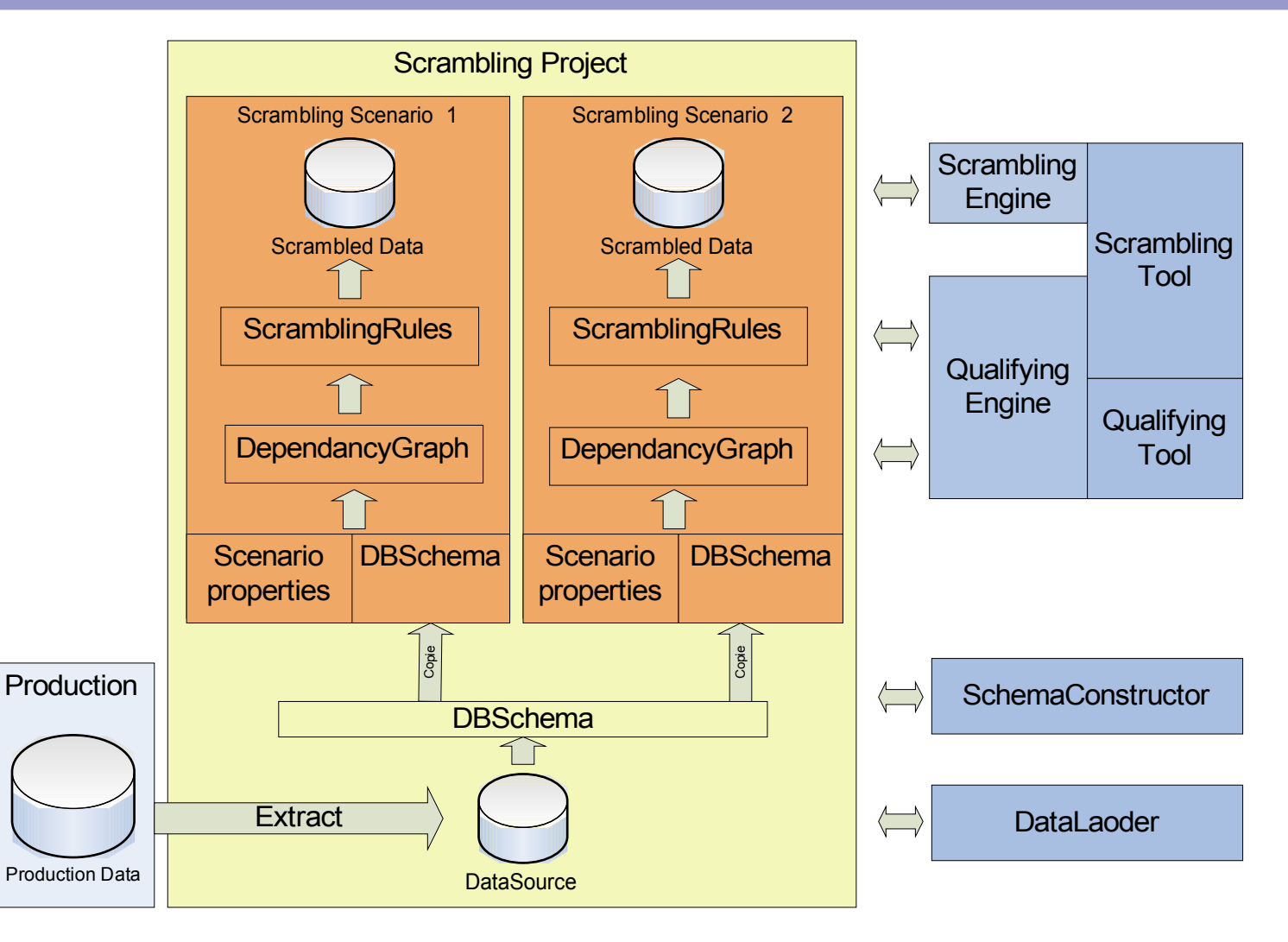

#### ecnam école sciences industrielles & technologies de l'information

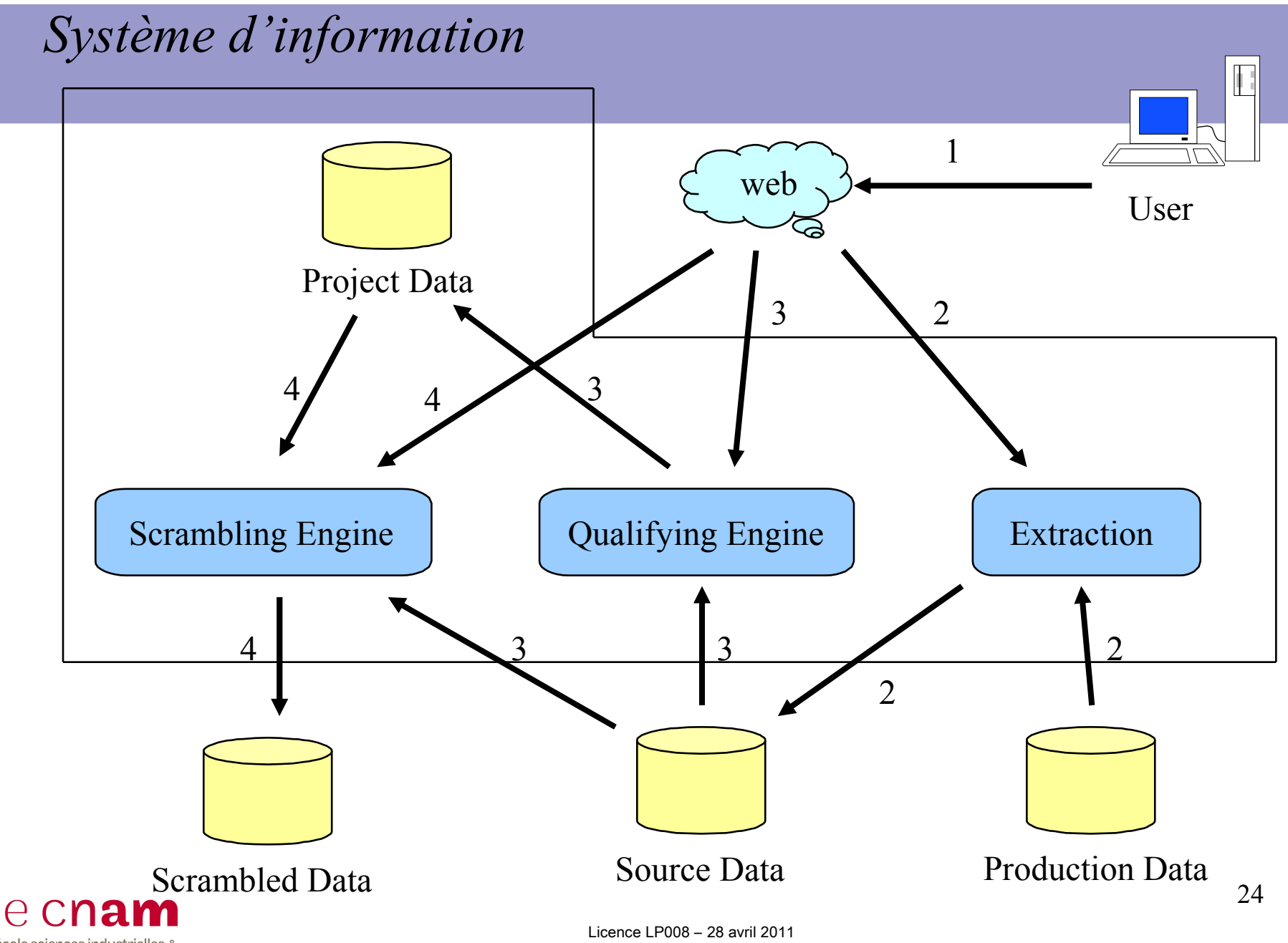

école sciences industrielles & technologies de l'information

# **Préc is er les c ontraintes du projet**

- Quelles sont les contraintes du projet ?
	- organisationnelle, réglementaire, politique
	- **Financières**
	- **E** techniques, informatiques
	- **•** humaines
	- **temporelle**

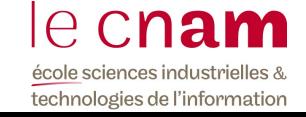

# **Les modèles de développement**

## **Les princ ipaux modèles de développement**

- **E** Le modèle de la transformation automatique
- **Le modèle en cascade**
- **E** Le modèle en spirale
- **E** Le modèle en V
- **E** Le modèle en W
- $\blacksquare$  Le modèle en Y

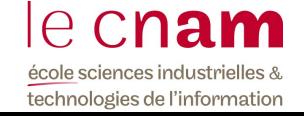

Origine des erreurs

# La spécification 50% 40% 10% Le design Le codage

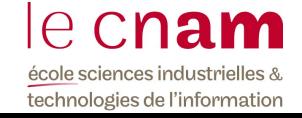

# Le modèle en spirale

ü Modèle itératif, donc chaque cycle produit une version opérationnelle du logiciel.

ü Combine les meilleurs aspects du modèle classique et du modèle par prototypage

Introduit la notion d'analyse de risques

Nécessite peu de gens au début et introduit plus de gens lorsque le projet évolue.

28 ü Est le plus réaliste pour le développement de systèmes de grandes envergures.

école sciences industrielles & technologies de l'information Licence LP008 – 28 avril 2011

# 4 Phases

Licence LP008 – 28 avril 2011

# **Identification**

# Évaluation

# Vérification

# Réalisation

# Phase d<sup>u</sup>identification

Ø Identification des besoins.

Ø Détermination des objectifs.

Ø Détermination des alternatives pour atteindre les objectifs.

Ø Détermination des contraintes.

# Phase d'évaluation

Ø Analyse des risques.

Ø Évaluation des alternatives.

Ø Identification et résolution des risques.

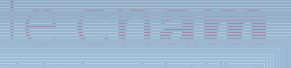

# Phase de réalisation

Ø Développement et vérification de la solution retenue à l'issue de la phase précédente, la phase d'évaluation.

# Phase de vérification

• Vérification et validation du produit élaboré dans la phase de réalisation.

• Planification de la prochaine phase.

# Première itération

Licence LP008 – 28 avril 2011

# Spécification des requis.  $\overline{E}$ valuation des risques

Planification du budget.

selon l'analyse initiale.

Tests et évaluation de la version initiale.

Développement de la version initiale.

# Seconde Itération

Licence LP008 – 28 avril 2011

Planification basée sur les tests de l'itération précédente.

Évaluation des risques basée sur la réaction des testeurs.

Tests et évaluation de la nouvelle version.

Développement d'une version subséquente.

# Itérations subséquentes

Planification  $\mathbf{F}$   $\mathbf{F}$ 

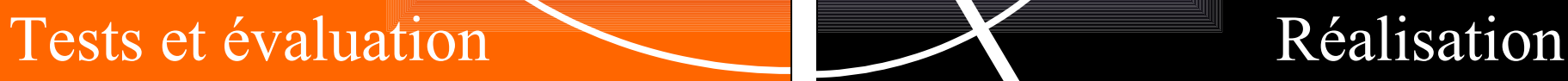

d'un système fini. Vers l'obtention

# A chaque itération

- ü Plus de gens sont impliqués
- Le produit est plus complet
- ü Le niveau de complexité augmente.
- ü La décision d'arrêter ou de continuer le développement du produit est prise avant la phase d'évaluation des risques.

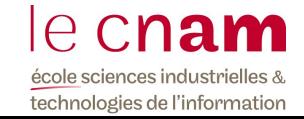

# Le modèle en Y

- L'architecture MDA (Model Driven Architecture) organise les modèles en trois niveaux :
	- **E** CIM Computation Independent Model: modèles d'expression des exigences utilisateurs (notamment les cas d'utilisation)
	- **PIM -- Plateform Independant Model :** modèles d'analyse et de conception indépendants des aspects techniques des plateformes d'exécution
	- **PSM** Plateform Specific Model : modèles de conception concrète adaptés à l'architecture technique de la plateforme d'exécution. Le PSM ultime est encore un modèle, très proche du code de l'application.
- Chaque transformation consiste à utiliser un modèle source conforme à un méta-modèle source et à le raffiner avec de nouvelles informations conformes pour produire un nouveau modèle cible plus détaillé.

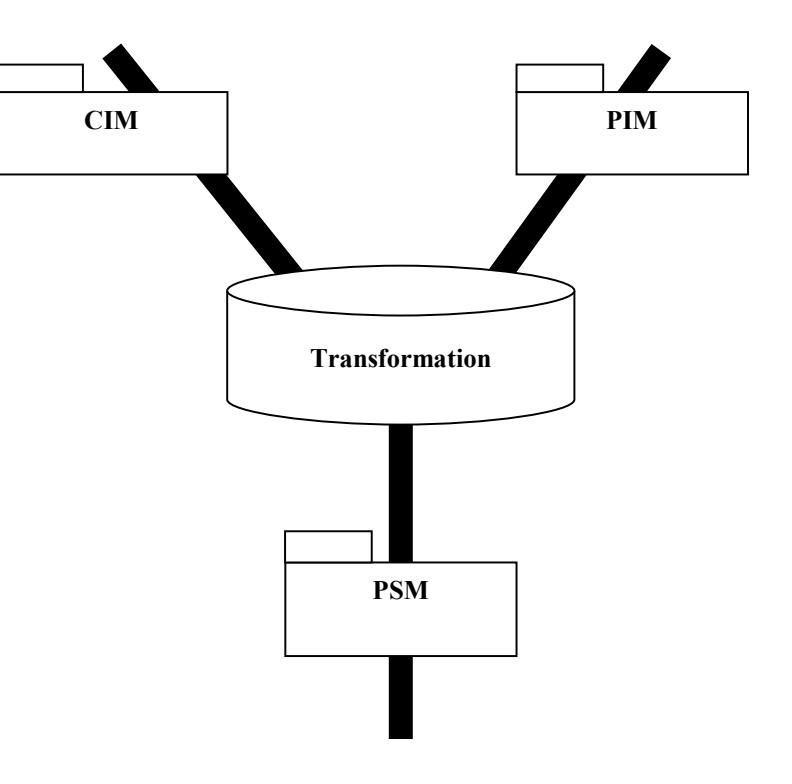

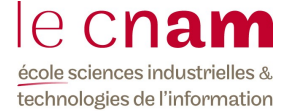

# **Exercice**

## Exercice . Cahier des charges

# **R édig ez un début de c ahier des c harg es fonc tionnel d'un PC portable (minimum 10 fonc tions et leur c ritère d'ac c eptation).**

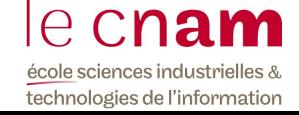

# **E xerc ic e**

## Exercice. Le pilotage d'un projet

◆ Vous êtes responsable du lot « Développement d'un logiciel métier ». Il y a 35000 lignes de code à écrire et à tester avant de les livrer à la MOA pour recette fonctionnelle. Le coût de développement a été négocié à 350 euros/jour. Vous avez prévu de développer 1000 lignes/jour.

Nous en sommes au 5ième jour de développement, vous avez développé et testé 5550 lignes.

Du fait de la difficulté technique, vous avez dû prendre un expert et son coût s'élève à 420 euros/jour.

### Questions :

- Calculer le CBTP, le CBTE, le CRTE, l'écart de rendement, le taux d'écart de coût, l'écart d'activité, le taux d'écart de planning, l'indice de rendement et l'indice d'activité.
- Comité Directeur où en est le projet et les risques associés. 40 Représenter sur une courbe ces indicateurs et expliquer au

école sciences industrielles & technologies de l'information